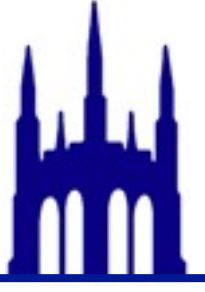

- •Snarf the huff project
	- •I am assuming that most of you have already done this

- •Start reading/re-reading the Huff assignment
	- •I am assuming that most of you have already done this

# Today

- •Practice building a Huffman tree
- •Develop skills for the Huff assignment

- •By the end of class you should:
	- •Know how to make a Huffman tree
	- •Have a simple example that can help test your assignment
	- •Have code for reading in data from

## Side Note

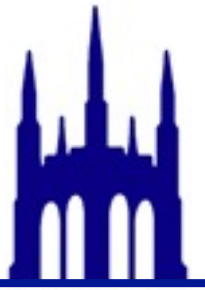

- •Huffman (Huff) ≠ Hough
- •Hough Transform edge detection in images

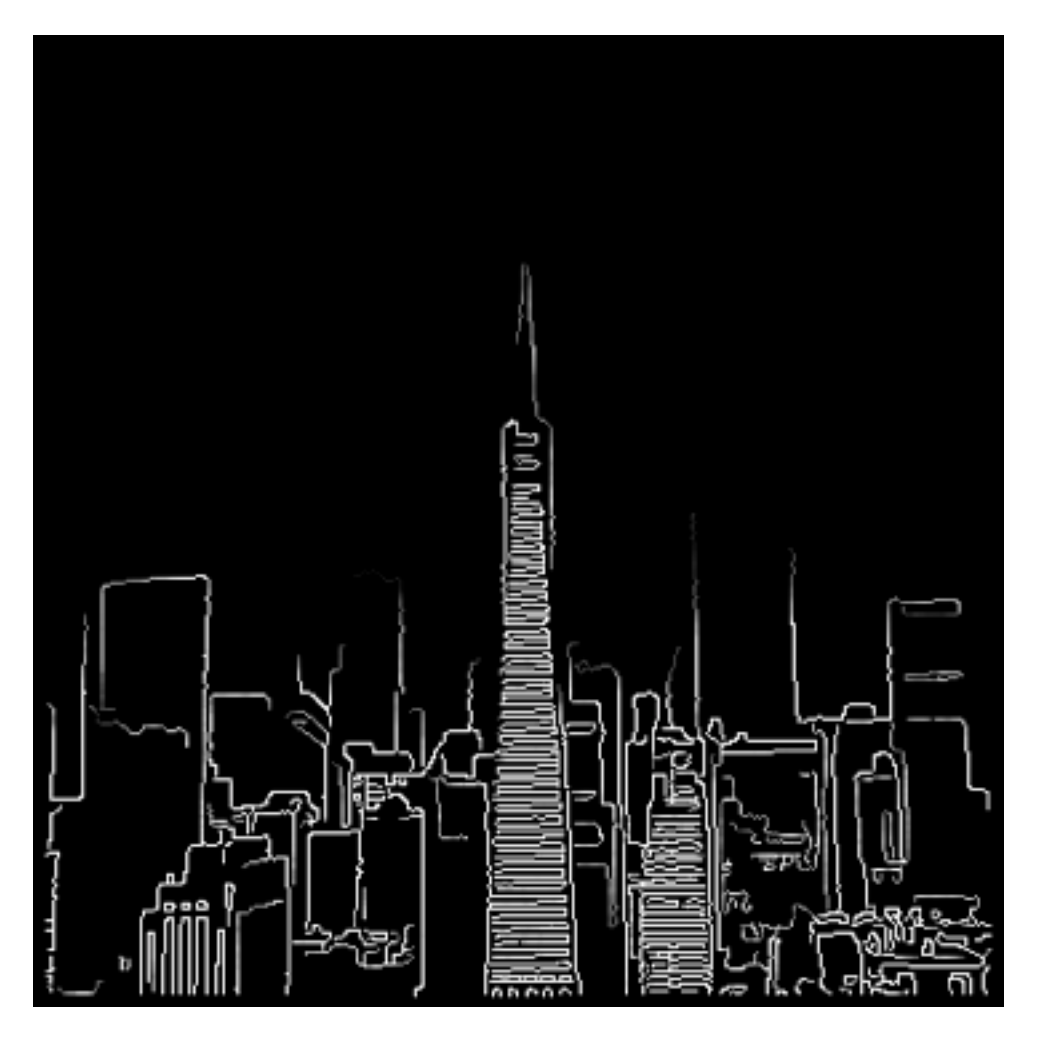

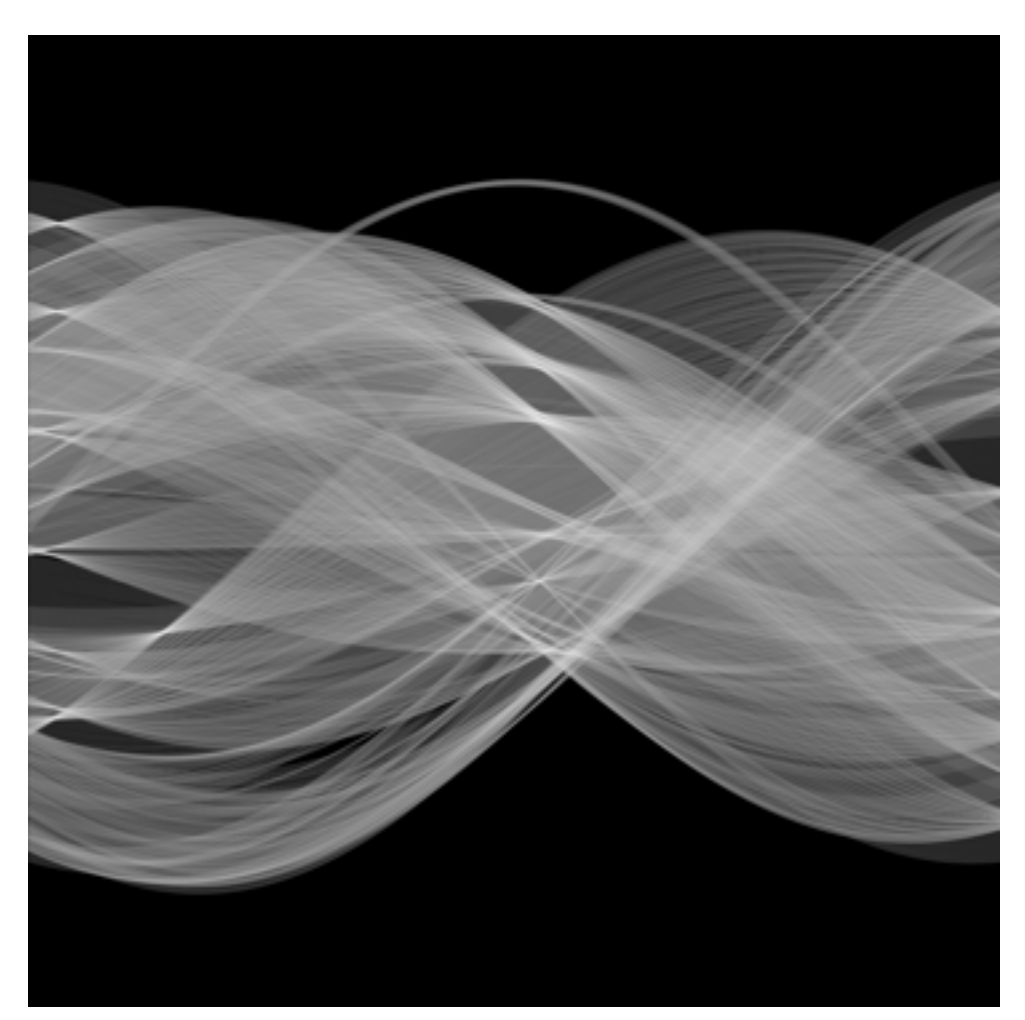

- •Step 1: Compress a file
- •Step 2: Uncompress a file
- •Step 3: Profit

- •Compress
	- 1. Read a file and count occurrences for each character
	- 2.Build Huffman tree from counts
	- 3. Use tree to construct a map from character -> Huffman code
	- 4.Output the compressed file using codes from step 3

- •A compressed file
	- •magic number info on how to decode header
	- •header info on how to decode data
	- $\bullet$  data

- •Uncompress
	- 1. Check file is well formed (magic number)
	- 2. Read header (counts of all characters including PSEUDO\_EOF)
	- 3.Build Huffman tree from header
	- 4. Use tree to construct a map from character -> Huffman code
	- 5.Output the uncompressed file using codes from step 4

- •Compress
	- 1. Read a file and count occurrences for each character
	- 2.Build Huffman tree from counts
	- 3. Use tree to construct a map from character -> Huffman code
	- 4.Output the compressed file using codes from step 3

- •Compress
	- 1. Read a file and count occurrences for each character
	- 2.Build Huffman tree from counts
	- 3. Use tree to construct a map from character -> Huffman code
	- 4.Output the compressed file using codes from step 3

#### Build Tree

- •Go to the recitation webpage
- •Complete the questionnaire

•We will start this together

- •Compress
	- 1. Read a file and count occurrences for each character
	- 2.Build Huffman tree from counts
	- 3. Use tree to construct a map from character -> Huffman code
	- 4.Output the compressed file using codes from step 3

•Compress

1. Read a file and count occurrences for each character

• "go go gophers"

#### • Let's write some code!

# Today

- •Practice building a Huffman tree
- •Develop skills for the Huff assignment

- •By the end of class you should:
	- •Know how to make a Huffman tree
	- •Have a simple example that can help test your assignment
	- •Have code for reading in data from